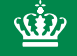

Wiljø- og Fødevareministeriet

# **MUDP 2016 og gode råd om ansøgning til programmet**

**DAKOFA d. 5. april 2016**

Lotte Kau Andersen

**M**iljøteknologisk **U**dviklings- og **D**emonstrations**p**rogram

# **MUDP Miljøteknologisk Udviklings- og Demonstrationsprogram**

**MUDP er fastlagt ved lov. Loven er trådt i kraft den 15. februar 2015.**

**Loven betyder bl.a. at programmet har fået en selvstændig bestyrelse, som:** 

- **udarbejder en 4-årig strategi og årlige handlingsplaner**
- **træffer beslutning om tildeling af tilskud**
- **udsender en årlig beretning**

*Findes på Ecoinnovation.dk*

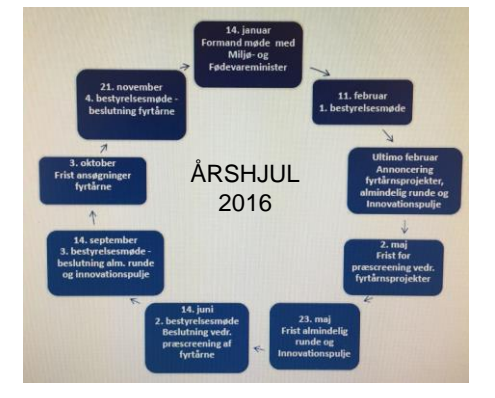

# **Lovens formål**

**MUDP skal fremme udvikling og anvendelse af miljøeffektive løsninger på prioriterede miljøudfordringer og understøtte vækst og beskæftigelse bl.a. gennem:**

- **Tilskud til udvikling, test og demonstration af miljøeffektiv teknologi**
- **Tilskud til afprøve ny miljøteknologi på fuldskalaanlæg eller ved nye anlægsprojekter ("fyrtårnsprojekter)**

#### *Andre aktiviteter:*

- **Innovationspartnerskaber**
- **Understøtte internationalt og bilateralt miljø- og innovationssamarbejde**
- **Opbygning og formidling af viden om den miljøteknologiske sektor**

3 / Miljøstyrelsen / MUDP projektstøtte

# **MUDP's hovedområder**

- **Vand og klimatilpasning**
- **Cirkulær økonomi & genanvendelse af ressourcer i affald**
- **Renere luft**
- **Kemikalier**
- **Jord**
- **Bæredygtigt byggeri og**
- **Mindre støj**

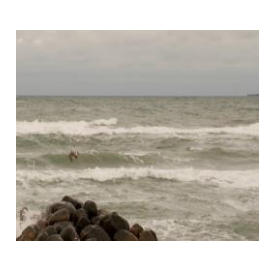

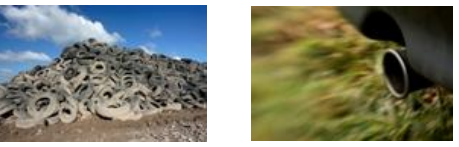

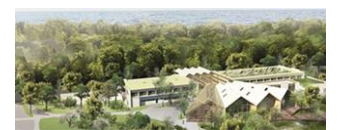

4 / Miljøstyrelsen / MUDP projektstøtte

# **MUDP fokusområder 2016 (Bestyrelsens handlingsplan)**

#### **Bestyrelsen vil i 2016 prioritere projekter der:**

- **giver eksport af vandteknologi og gør vandsektoren endnu mere effektiv (Vandvisionen fra 2015)**
- **giver endnu mere kvalitet og effektivitet i vand- og affaldsforsyninger**
- **fremmer cirkulær økonomi ved bedre udnyttelse af værdier i ressourcer / affald**
- **mindsker uhensigtsmæssige udledninger**
- **forebygger problematiske kemikalier i produkter og materialer**
- **bidrager til at mindske partikel- og røggas emissioner fra industrielle anlæg og transport**
- **bevarer naturværdier, beskytter kyster og byer mod erosion & oversvømmelser (klimatilpasning)**

5 / Miljøstyrelsen / MUDP projektstøtte

## **Budget 2016**

**ca. 110 mio. kr. til den samlede MUDP indsats** 

#### **Fordelt på tre puljer:**

**Udvikling-, test, og demonstration ca. 30 mio. kr.** - alle emner under MUDP bl.a. bæredygtigt byggeri og ressource/affald

#### **Fyrtårnsprojekter - demonstration af miljøtekniske løsninger i fuld skala ca. 50 mio. kr.**

- forventning: 1 3 projekter
- bemærk fase med præ-screening

#### **Grøn Innovationspulje ca. 19,5 mio. kr.**

- målrettet små- og mellemstore virksomheder
- verifikation (ETV)

**Midler bruges desuden til partnerskaber, samarbejde med udlandet, videnopbygning og analyser, formidling o.lign.**

# **Hvilke projekter har fået tilskud og hvad kommer der ud af dem ?**

**Læs på hjemmesiden (Ecoinnovation.dk) om:**

- **Hvilke projekter, der er blevet bevilget tilskud**
- **Resultater af MUDP afsluttede projekter**
- **Cases**
- **Videocase**

*Direkte link:*  **<http://ecoinnovation.dk/mudp-indsats-og-tilskud/resultater-og-cases/>**

7 / Miljøstyrelsen / MUDP projektstøtte

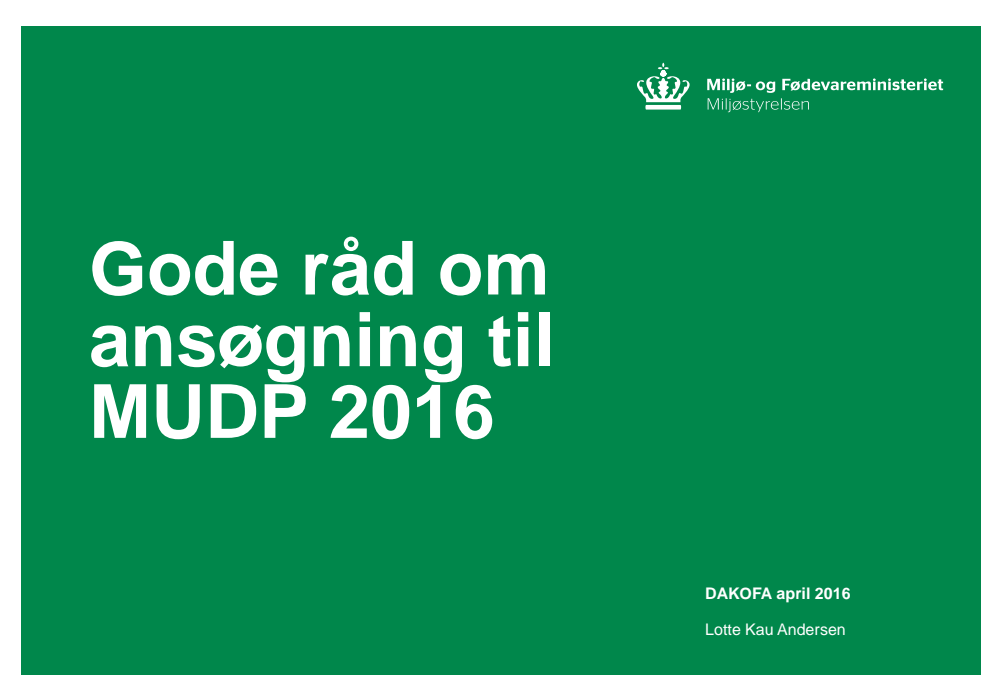

**M**iljøteknologisk **U**dviklings- og **D**emonstrations**p**rogram

## **Hvem kan søge tilskud ?**

- **Private og offentlige virksomheder**
- **Private personer**
- **Selvejende institutioner**
- **Offentlige og private forskningsinstitutioner**
- **Brancheorganisationer og lignende organisationer**
- **Foreninger**
- **Grupper eller sammenslutninger af de aktører nævnt oven for**
- **Offentlige myndigheder fx en kommuner kan ikke være medansøger [http://ecoinnovation.dk/mudp-indsats-og-tilskud/finansiering-og](http://ecoinnovation.dk/mudp-indsats-og-tilskud/finansiering-og-tilskud/tilskud-under-mudp/faq/)tilskud/tilskud-under-mudp/faq/**

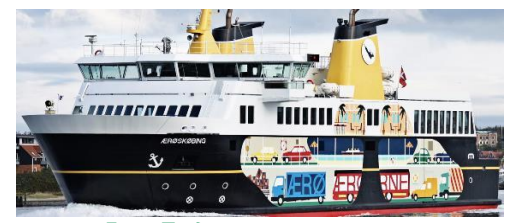

*Foto: Ærøfærgerne*

9 / Miljøstyrelsen / MUDP projektstøtte

**Hvor meget kan der gives i tilskud?**

**Tilskudsprocenter følger EU-statsstøtteregler**

- **Der kan gives tilskud på op til 50 % af projektomkostningerne til industriel forskning (teknologiudvikling).**
- **Der kan ydes tilskud til projekter på op til 25 % af projektomkostningerne til eksperimentel udvikling (test og demonstration af teknologi).**
- **Der kan ydes tilskud på op til 50 % til tekniske gennemførlighedsundersøgelser.**
- **Der kan ydes tilskud på op til 40 % til at afprøve ny miljøteknologi på fuldskalaanlæg. Løsningen skal ligge udover nationale og EUfællesskabsstandarder.**
- **Herudover kan der gives 10% ekstra til mellemstore og 20 % ekstra til små virksomheder.**

# **ETV - Environmental Technology Verification**

#### **ETV projekter kan kun søges under Grøn Innovationspulje og der skal anvendes et særligt ansøgningsskema**

**Find det under "innovationspuljen" på linket: [http://ecoinnovation.dk/mudp-indsats-og-tilskud/finansiering-og](http://ecoinnovation.dk/mudp-indsats-og-tilskud/finansiering-og-tilskud/tilskud-under-mudp/saadan-soeger-du-tilskud/)tilskud/tilskud-under-mudp/saadan-soeger-du-tilskud/**

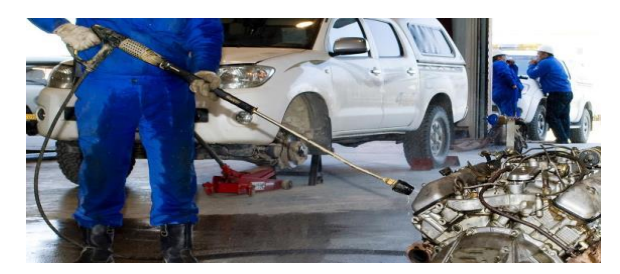

*Foto: Estichem*

11 / Miljøstyrelsen / MUDP projektstøtte

## **Variation i tilskud**

**I 2016 lægger bestyrelsen op til tilskud i denne størrelsesorden:**

- **Udvikling, test og demonstration: 0,5 – 5 mio. kr. pr. projekt**
- **Grøn innovationspulje: 0,5 – 5 mio. kr. pr. projekt**
- **Fyrtårnsprojekter: I alt 50 mio. kr. tilskud til 1-3 projekter**

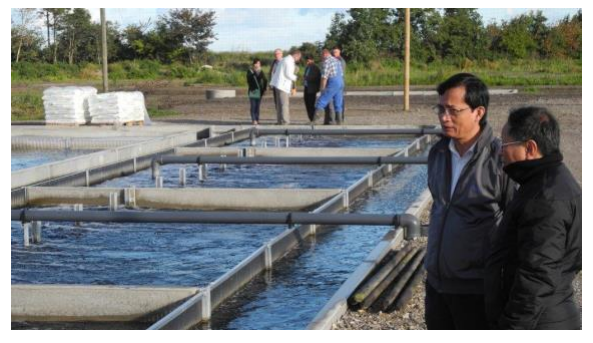

*Foto: Dambrug i Vietnam*

# **Vurdering af ansøgninger**

**Projektansøgninger vurderes bl.a. efter:**

- **Miljø- og ressourcemæssigt potentiale**
- **Erhvervsmæssigt potentiale**
- **Nyhedsværdi og faglige kvalitet**
- **Tilskyndelsesvirkning**
- **Projektbeskrivelsen kvalitet**
- **Om projektets konsekvenser er forenelige med andre relevante samfundsmæssige hensyn**

13 / Miljøstyrelsen / MUDP projektstøtte

## **Ansøgningsskema**

- **1. Skema med hovedoplysninger**
- **Kort om projekt**
- **Ansøger og samarbejdspartnere**
- **Tilskud**
- **Underskrift**

#### **2. Budget i hovedtal**

- **3. Projektbeskrivelse (aktiviteter, detaljeret budget, tidsplan, m.v.)**
- **Denne er grundlag for vurdering + evt. tilsagn**
- **Denne er grundlag for styring af projekt efterfølgende**

**+ vejledning til udfyldelse af ansøgningsskemaet (***fx typer af projektdeltagere)*

**+ kort info om indsendelse og behandling af ansøgning**

# **Punkter i ansøgningsskema**

#### **Ansøgningsskema – SKAL underskrives af alle ansøgere**

**Projektbeskrivelse:**

- **Formål**
- **Miljømæssig effekt**
- **Erhvervsmuligheder**
- **Teknologisk nyhedsværdi**
- **Projektaktiviteter og -forløb**
- **Formidling**
- **Budget – vedlæg udfyldt budgetskema**
- **Bilag (årsregnskab, erklæringer om samarbejde)**

**BEMÆRK: hjælpetekster i selve ansøgningsskemaet, men også en vejledning bagest i ansøgningsskemaet!!**

# *Overhold afleveringsfristen !*

15 / Miljøstyrelsen / MUDP projektstøtte

## **Budget**

**Tilskudsberettigede udgiftstyper - i projektets løbetid**

- **Personaleudgifter, kontraktforskning/teknisk know-how, formidling inkl. slutrapport**
- **Afskrivningsværdien af instrumenter og udstyr, bygninger**
- **Møder, rejser, transport af udstyr, revision**
- **Ved fuldskala projekter: Investeringsomkostninger, til de dele af et projekt, der ligger udover nationale og EU standarder**

**Timeomkostninger**

- **Max. 600 kr. pr. time inkl. overhead, eller**
- **Opgjort i ABR-rater gange en overheadsats (skal opgives)**

**Medfinansiering**

- **Tilskudsprocent afhænger af projekts karakter/type**
- **Tilskudsprocent til små- og mellemstore virksomheder kan hæves med 10 - 20%**

**Få inspiration fra vejledningen bag i ansøgningsskemaet**

# **Frister for ansøgning i 2016:**

#### **FYRTÅRNSPROJEKTER**

**Fase 1 (kort ansøgning) inden 2. maj kl.12.00** Svar på fyrtårnsprojekter, fase 1 forventer MUDP at kunne give i juni

*Hvis positiv tilkendegivelse fra bestyrelse, så:* **Fase 2 (fuld ansøgning) inden 3. oktober kl. 12.00**

Svar på fyrtårnsprojekter, fase 2 forventer MUDP at kunne give i november

#### **UDVIKLINGS-, TEST OG DEMONSTRATIONSPROJEKTER**

**Ansøgning inden 23. maj kl. 12.00** Svar på udvikling-, test og demonstrationsprojekter forventer MUDP at kunne give i september/oktober

# **GRØN INNOVATIONSPULJE**

**Ansøgning inden 23. maj kl. 12.00**

Svar på udvikling-, test og demonstrationsprojekter forventer MUDP at kunne give i september/oktober

17 / Miljøstyrelsen / MUDP projektstøtte

#### **Andre tilskudsordninger**

- **GUDP – NaturErhvervsstyrelsen - fokus på miljøløsninger til fødevareerhvervet<http://naturerhverv.dk/tvaergaaende/gudp/>**
- **Innovationsfonden - strategisk forskning, teknologiudvikling og innovation - <http://innovationsfonden.dk/da> lige nu opslag om miljø**
- **Markedsmodningsfonden – støtter markedsmodning (fra prototype til salg)<http://markedsmodningsfonden.dk/>**
- **EU støtteordninger:**
	- **EU Life+ og EU COSME (tidl. CIP)**
	- **Horizon 2020**

| <b>TEMA/AKTIVITET</b>                                        | <b>FORSKNING</b>                                        | <b>UDVIKLING</b>                                                                         | <b>DEMONSTRATION</b>                                                                     | <b>MARKEDSMODNING</b>                                                    |
|--------------------------------------------------------------|---------------------------------------------------------|------------------------------------------------------------------------------------------|------------------------------------------------------------------------------------------|--------------------------------------------------------------------------|
| <b>Miljøteknologi</b>                                        |                                                         | <b>MUDP</b><br><b>GRØNNE INVESTERINGSFOND</b><br><b>ROBI FRPROIFKTFR</b><br><b>TIFF</b>  | <b>MUDP</b><br><b>GRØNNE INVESTERINGSFOND</b><br>LIFE                                    | <b>TFST</b><br><b>COSME</b>                                              |
| <b>Sektorspecifik</b><br>miljøteknologi                      | <b>INNO+ PARTNERSKAB</b>                                | <b>GUDP</b><br><b>INNO+ PARTNERSKAB</b>                                                  | <b>GUDP</b>                                                                              |                                                                          |
| <b>Ressource og</b><br><b>Energieffektivitet</b>             | <b>PSO-PROGRAMMERNE</b>                                 | <b>PSO-PROGRAMMERNE</b><br><b>Flinp</b><br><b>VE TIL PROCES</b>                          | <b>PSO-PROGRAMMERNE</b><br><b>EUDP</b>                                                   |                                                                          |
| <b>Ingen tematisk</b><br>binding<br><b>DANSKE PROGRAMMER</b> | <b>INNOVATIONSFONDEN</b><br><b>ERHVERVS-PhD</b>         | <b>INNOVATIONSFONDEN</b><br><b>SMV-PROGRAM</b><br><b>VÆKSTFONDEN</b><br><b>EUROSTARS</b> | <b>INNOVATIONSFONDEN</b><br><b>SMV-PROGRAM</b><br><b>VÆKSTEONDEN</b><br><b>EUROSTARS</b> | <b>MARKEDSMODNINGSFONDEN</b><br><b>INNOBOOSTER</b><br><b>VÆKSTENNDEN</b> |
|                                                              | <b>HORIZON 2020</b><br><b>NORDISKE OG EU PROGRAMMER</b> | <b>HORIZON 2020</b><br><b>NORDIC SOLVED</b>                                              | <b>HORIZON 2020</b><br><b>NORDIC SOLVED</b>                                              |                                                                          |

Vejkort - tilskud til miljøteknologier i Danmark, Norden & EU

19 / Miljøstyrelsen / MUDP projektstøtte

# **Kontaktoplysninger**

**Generelle spørgsmål og faglige spørgsmål (minus vand & klima) Miljøstyrelsen - Sekretariatet for MUDP: Tlf. 72 54 40 00 mail:** *Ecoinnovation@mst.dk*

**Faglige spørgsmål indenfor vand og klimatilpasning Naturstyrelsen: Tlf.** *72 54 30 00 nst@nst.dk*

**Hjemmeside: www.ecoinnovation.dk**